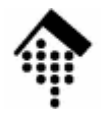

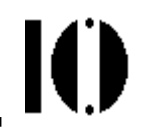

# **XML Schema:Strukturen und Datentypen**

http://www.w3.org/TR/xmlschema-1http://www.w3.org/TR/xmlschema-2

# **Warum reichen DTD nicht?**

- •**Attribute** 
	- Keine selbständigen Objekte, nur lokal einem Objekt zugeordnet
	- Keine Gruppenbildung möglich
- Elemente
	- Keine Defaultbelegung möglich, Inhalt nicht validierbar
	- Keine Wiederholungsfaktoren
	- Gruppenbildung nur indirekt möglich
	- Nur global wirksame Deklarationen möglich
- • Beide
	- Typisierung nicht ausreichend
	- Keine benutzerdefinierten Typen
	- –Syntax erfordert speziellen Markup
	- Namespace-Konzept nicht integriert
	- Komplexe Strukturen, objektorientiertes Vorgehen schlecht unterstützt

## **Schema - welches Schema?**

- • XML DTD
	- –Seit langer Zeit die gemeinsame Grundlage
	- Herkunft SGML
- XDR (XML-Data Reduced)
	- Microsoft-Standard, älter als W3C XML Schema
	- z.B. in MSXML 3.0, BizTalk, SQL 2000
	- wird nun zunehmend verdrängt von W3C XML Schema

#### • Schematron

- Regelbasierter Ansatz, z.B. zur Abbildung komplexer Abhängigkeiten zwischen Elementen. Gut mit XPath und XSLT vereinbar.
- Gut kombinierbar mit W3C XML Schema
- Standardisierungsprozess:

ISO/IEC 19757 - DSDL Document Schema Definition Language -Part 3: Rule-based validation - Schematron

Siehe auch: http://www.ascc.net/xml/resource/schematron/

#### **Schema - welches Schema?**

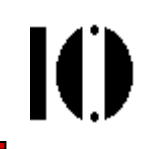

#### •**Examplotron**

- Einfacher, aber wirksamer Ansatz allerdings mit nur eingeschränkten Möglichkeiten
- Ausgehend von "Beispielinstanzen mit Zusätzen"
- Diese werden nach RELAX NG zur Validierung übersetzt
- Siehe auch: http://examplotron.org
- RELAX NG
	- Zuramm Zusammenfassung zweier Schema-Sprachen: RELAX und TREX
	- Große Ähnlichkeit zu W3C XML Schema, z.B. XML Syntax
	- Formaler (im math. Sinn), frei von einigen komplizierten Eigenschaften von W3C XML Schema
	- Erwartet die Definition zulässiger Elemente und Attribute in den Dokumentinstanzen
	- Datentypen von W3C XML Schema können verwendet werden
	- Siehe auch: http://relaxng.org

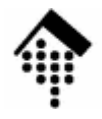

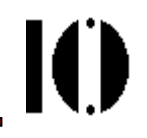

# **Von der DTD zum Schema**

#### Ein beispiel-orientierter "Einstieg"

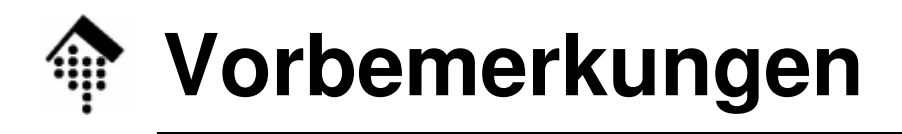

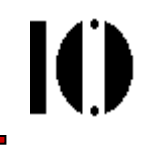

- • Dieser Abschnitt führt wesentliche Schema-Konstrukte anhand von Beispielen ein ("induktive" Methode).
- Diese werden erst einmal nur vorgestellt (und mündlich diskutiert), nicht systematisch abgeleitet. Der Sinn ist, einen "Vorgeschmack" auf und ersten Eindruck von XML Schema zu erhalten.
- Da wir die Möglichkeiten der DTD kennen, erklären sich die Schema-Bespiele fast von selbst, wenn sie exakt nachbilden, was ein bestimmtes DTD-Konstrukt leistet.
- Weitergehende Möglichkeiten von XML Schema sowie eine zumindest stellenweise - vollständige, "deduktive" Erschließung ist späteren Abschnitten vorbehalten.

#### **Von DTD zu Schema: Programm**

- 1. Dokumententyp-Deklaration, Verbindung zur XML-Instanz, genereller Aufbau eines Schema-Dokuments
- 2. Elementtyp-Deklarationen
	- EMPTY (nur Attribute)
	- ANY
	- Children (Sequence, Choice)
	- Mixed
- 3. Attributlisten-Deklarationen
	- StringType (CDATA)
	- TokenizedType (ID, IDREF, IDREFS, ENTITY ENTITIES, NMTOKEN, NMTOKENS)
	- EnumeratedType (Enumeration, NotationType)
	- –Attribut-Defaults (#IMPLIED, #REQUIRED, (#FIXED) default\_val.)
- 4. NOTATION-Deklaration (SYSTEM, PUBLIC)

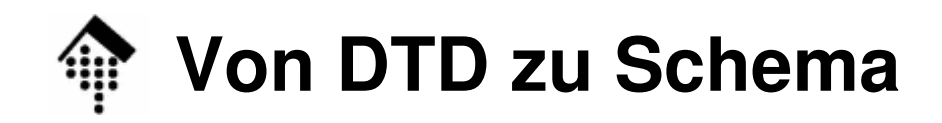

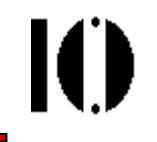

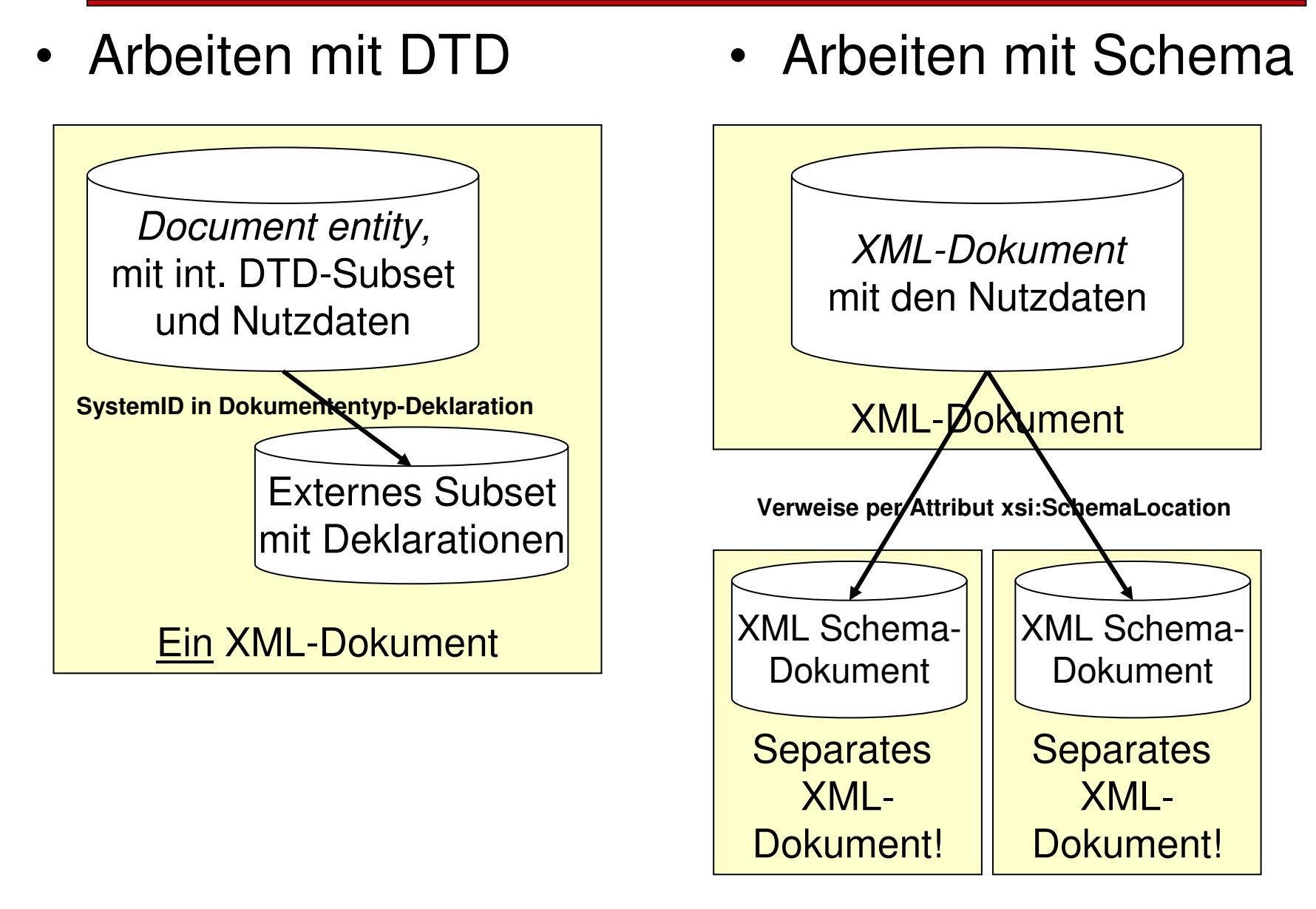

## **Dokumententyp-Deklaration**

Ю

- $\bullet$ Die Dokumententyp-Deklaration entfällt bzw. kann entfallen!
- •Statt dessen vergibt man "*hints*" (Hinweise) mittels spezieller globaler Attribute an einen Schema-Validierer:
- $\bullet$ Bisher: DTD-Einbindung

**<!DOCTYPE Dozent SYSTEM "dozent.dtd"[ … ]>**

•Nun (auch zusätzlich): XML Schema-Einbindung

```
<Dozent
xmlns="http://fbi.fh-wi.de/~werntges/ns/dozent"
xmlns:xsi="http://www.w3.org/2001/XMLSchema-instance"xsi:schemaLocation=
"http://fbi.fh-wi.de/~werntges/ns/dozent dozent.xsd">
```
- Man beachte die paarweise Auflistung von Namespace-URI und URL in xsi:schemaLocation.
- Grundsätzlich lassen sich auch mehrere solche Schema-Paare angeben - alles <u>in *einem* Attributwert</u>!

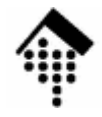

#### **Anwendung auf XHTML + SVG**

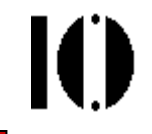

- • Übung zur Selbstkontrolle:
	- Erweitern Sie das folgende XHTML 1.1-Dokument mit SVG-Anteilen so, dass es mit den Schemata für beide Standards validiert werden kann.
		- Nehmen Sie an, dass die Schemata für XHTML 1.1 in Datei xhtml11.xsd und für SVG in Datei  $\texttt{svgl0}.\texttt{xsd}$  im Arbeitsverzeichnis vorliegen.

```
<?xml version="1.0" encoding="iso-8859-1" ?>
```
**<html**

```

xmlns="http://www.w3.org/1999/xhtml" xml:lang="de"
```

```
xmlns:svg="http://www.w3.org/2000/svg">
```
**<head>**

```

<title>Text z.B. für den Fensterbalken</title>
```
**</head>**

**<body>**

```
<p>
```

```
SVG Quellcode, im XHTML-Quellcode eingebettet:
```

```
</p>
```

```

<svg:svg width="280" heigth="280">
```

```
<!-- SVG-Inhalt! -->
```

```
</svg:svg>
```
**</body>**

**</html>**

### **Aufbau eines Schema-Dokuments**

- $\bullet$  Schema-Dateien sind eigenständige XML-Dokumente, und zwar Exemplare des Dokumenttyps "schema" aus einem reservierten Namensraum.
- Sie sind KEINE externen *entities* der beschriebenen XML-Dokumentexemplare!
- XML Schema-Rahmen:

```
<?xml version="1.0" encoding="UTF-8"?>
<xsd:schema
xmlns:xsd="http://www.w3.org/2001/XMLSchema"targetNamespace=
"http://fbi.fh-wi.de/~werntges/ns/dozent"xmlns:target="http://fbi.fh-wi.de/~werntges/ns/dozent"elementFormDefault="qualified"><!-- <xsd:element>, <xsd:attribute>, <xsd:group> ... -->
</xsd:schema>
```
Ш

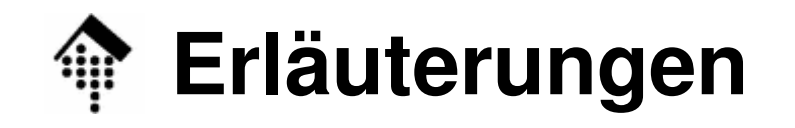

- • **<?xml … ?>**
	- Die normale XML-Deklaration (optional)
- **xmlns:xsd <sup>=</sup>"…"**
	- Eine verbreitete Konvention zur Bezeichnung des Namensraums von XML Schema. Siehe auch vereinfachtes Beispiel weiter unten.
- **targetNamespace <sup>=</sup>"…"**
	- Der Namensraum, für den das im Folgenden definierte "Vokabular" bestimmt ist, i.d.R. der Ihrer Dokumentinstanz
- **xmlns:target <sup>=</sup>"…"**
	- Ein lokal definiertes Namensraum-Präfix, das benötigt wird, um in der Schema-Datei auf hier deklarierte Elemente verweisen zu können.
- **elementFormDefault <sup>=</sup>"qualified"**

(default wäre "unqualified")

Bewirkt "normales" Namensraum-Verhalten, verhindert die gemischte Verwendung von Elementen mit und ohne Namensraum

#### **Schema-Dokument mit default-Namensraum**

- Häufig wird der Namensraum von XML Schema zum *default* in Schemainstanzen erklärt, um so zahlreiche Präfixes zu vermeiden.
- Beispiel:

```
<?xml version="1.0" encoding="UTF-8"?>
<schema
xmlns ="http://www.w3.org/2001/XMLSchema"
  targetNamespace =
   "http://fbi.fh-wi.de/~werntges/ns/dozent"xmlns:target =
   "http://fbi.fh-wi.de/~werntges/ns/dozent"elementFormDefault="qualified">
<!-- <element>, <attribute>, <group> ... -->
</schema>
```
–

...

ЮI

Ю

• #PCDATA

(nur Freitext, häufiger Spezialfall von Mixed)

–DTD:

**<!ELEMENT Vorname (#PCDATA)>**

–XML Schema:

```
<xsd:element
name="Vorname" 
type="xsd:string"/>
```
–Bemerkungen:

> Der eingebaute Datentyp "string" kommt der Bedeutung von #PCDATA sehr nahe.

Neu: Datentyp-Konzept !

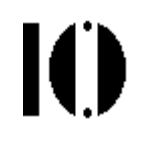

• ANY (beliebige Inhalte, eher "pathologisch") –DTD:

```
<!ELEMENT Container ANY>
```
–XML Schema:

```
<xsd:element name="Container">
```

```
<xsd:complexType>
```

```
<xsd:any namespace="##any"
```

```
processContents="lax"
```

```
minOccurs="0"
```

```
maxOccurs="unbounded"/>
```

```
</xsd:complexType>
```

```
</xsd:element>
```
- EMPTY (nur Attribute)
	- –DTD:

**<!ELEMENT Beschäftigungsverhältnis EMPTY>**

**<!ATTLIST Beschäftigungsverhältnis Art … <sup>&</sup>gt;**

#### –XML Schema:

**<xsd:element name="Beschäftigungsverhältnis">**

**<xsd:complexType>**

**<xsd:attribute name="Art" type="…"/>**

**</xsd:complexType>**

**</xsd:element>**

–Bemerkungen:

Kurzschreibweise! Ausgelassen (vor attribute) wurde:

**<xsd:complexContent>**

**<xsd:restriction base="xsd:anyType">**

Siehe auch: XML Schema Tutorial, "2.5.3 Empty Content"

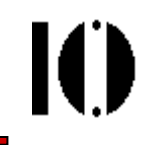

• Children (hier nur direkte Unterelemente)– DTD: **<!ELEMENT Name (Vorname, Nachname)>**– XML Schema: **<xsd:element name="Name"> <xsd:complexType><xsd:sequence><xsd:element ref="target:Vorname"/> <xsd:element ref="target:Nachname"/> </xsd:sequence></xsd:complexType></xsd:element>**

–Bemerkungen:

Elemente "Vorname" und "Nachname" werden separat deklariert.

Ю

 $\bullet$ Mixed, Choice

> –DTD:

> > **<!ELEMENT abstract (#PCDATA|emph|quot)\*>**

–XML Schema:

**<xsd:element name="abstract">**

**<xsd:complexType mixed="true">**

**<xsd:choice minOccurs="0"** 

**maxOccurs="unbounded">**

**<xsd:element ref="target:emph"/>**

**<xsd:element ref="target:quot"/>**

**</xsd:choice>**

**</xsd:complexType>**

**</xsd:element>**

- StringType
	- –DTD:

**<!ATTLIST elem attname CDATA #IMPLIED>**

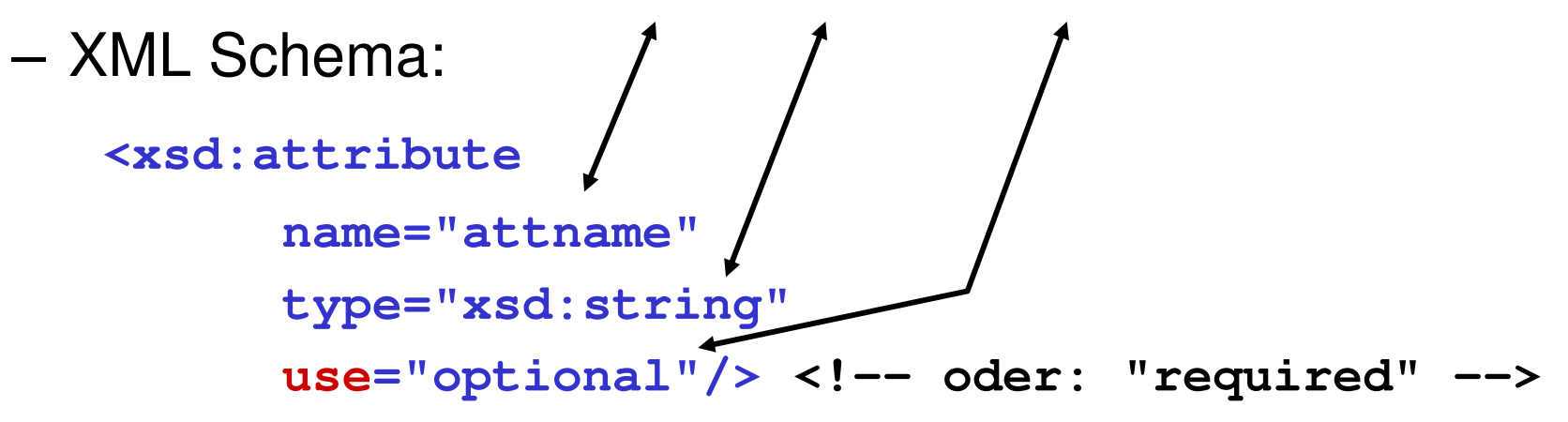

- Bemerkungen:
	- – Attribute in XML Schema können ähnlich wie Elemente lokal oder global eigenständig deklariert werden.
	- – Ihre Zuordnung zu Elementen erfolgt über den Kontext ihrer Einbindung in einen complexType.

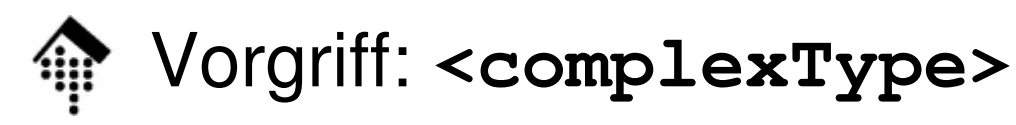

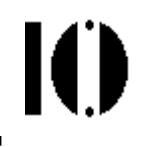

Erweiterung eines nicht-leeren Elements mit <u>einfachem</u> Datentypen um ein Attribut:

```
<xs:element name="width">
  <xs:complexType>
<xs:simpleContent>
<xs:extension base="xs:nonNegativeInteger">
     <xs:attribute name="unit" type="xs:NMTOKEN"/>
    </xs:extension>
</xs:simpleContent></xs:complexType></xs:element>
```
Anwendung:

```
<width unit="cm">25</width>
```
• TokenizedType

–DTD:

**<!ATTLIST elem id ID #REQUIRED>**

```
– XML Schema:
   <xsd:attribute
name="id" type="xsd:ID"use="required"/>
```
- Bemerkungen:
	- – In XML Schema sind die aus DTD bekannten einfachen"Token-artigen" Datentypen direkt verfügbar: ID, IDREF, IDREFS, NMTOKEN, NMTOKENS, ENTITY, ENTITIES.

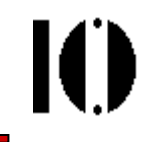

- EnumeratedType (NotationType, Enumeration)– DTD: **<!ATTLIST Today my-date-fmt NOTATION (ISODATE|EUDATE) #REQUIRED>**– XML Schema: **<xsd:attributename="my-date-fmt" type="target:dateNotation"use="required"/>**<u>Zwei</u> Aussagen erforderlich: •Nur eine NOTATION als Wert zugelassen •Auswahl aus Liste zulässiger **Werte**
- Bemerkungen:
	- –In XML Schema lassen sich eigene Datentypen aus den eingebauten <u>ableiten</u> und dann wie gewohnt verwenden.

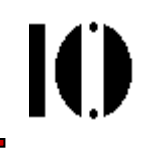

- Ableitung eines eigenen Datentypen, hier: Auswahlliste
	- –DTD:

**<!ATTLIST Vorlesung Wochentag (Montag|Dienstag|…|Sonntag) #IMPLIED>**

–XML Schema:

> **<xsd:simpleType name="WochentagTyp"> <xsd:restriction base="xsd:string"><xsd:enumeration value="Montag"/>**

 **<xsd:enumeration value="Sonntag"/> </xsd:restriction>**

**</xsd:simpleType>**

**...**

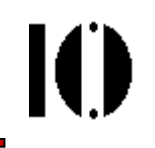

- Ableitung eines eigenen Datentypen, hier: Auswahlliste von NOTATIONs
	- –DTD:

**<!ATTLIST Today my-date-fmt NOTATION (ISODATE|EUDATE) #REQUIRED>**

–XML Schema:

> **<xsd:simpleType name="dateNotation"> <xsd:restriction base="xsd:NOTATION"><xsd:enumeration value="ISODATE"/> <xsd:enumeration value="EUDATE"/> </xsd:restriction></xsd:simpleType>**

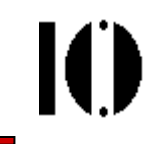

#### •Default-Deklarationen in XML-Schema

#### a) #REQUIRED, #IMPLIED:

<xsd:attribute> kennt das Attribut **use**

Zulässige Werte: "required", "optional", ferner "prohibited" (etwa zum gezielten Blockieren / Reservieren)

b), Echte" Defaultwert-Belegung, optional mit, #FIXED": <xsd:attribute> kennt die Attribute **default** und **fixed** Diese werden einfach – alternativ - mit dem gewünschten Defaultwert belegt. Also: Nie gleichzeitig "default" und "fixed" verwenden!

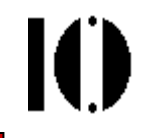

 $\bullet$  Default-Deklarationen in XML-Schema, Beispiel: –DTD:

> **<!ATTLIST elem attname1 CDATA "myDefaultValue" attname2 CDATA #FIXED "fixedValue">**

–XML Schema:

```
<xsd:attributename="attname1" type="xsd:string"default="myDefaultValue"/><xsd:attributename="attname2" type="xsd:string"fixed="fixedValue"/>
```
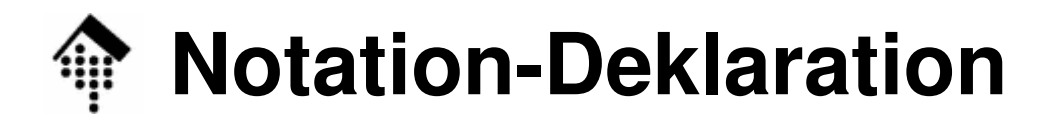

• SYSTEM vs. PUBLIC

–DTD:

> **<!NOTATION ISODATE SYSTEM "http://www.iso.ch/date\_specification"><!NOTATION DOCBOOK PUBLIC "-//OASIS//DTD DocBook V3.1//EN" "docbook/3.1/docbook.dtd">**

–XML Schema:

> **<xsd:notation name="ISODATE" system <sup>=</sup> "http://www.iso.ch/date\_specification"/><xsd:notation name="DOCBOOK" system="docbook/3.1/docbook.dtd"public="-//OASIS//DTD DocBook V3.1//EN"/>**

IO

#### **Zusammenfassung: Bisher kennen gelernt**

- • Elemente von XML-Schema, bisher:
	- –element
	- –attribute
	- –notation
	- –simpleType, complexType
	- –any, complexContent
	- –restriction
	- –enumeration, sequence, choice

**IO** 

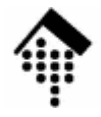

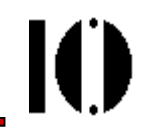

# **Datentypen in XML Schema**

## Vordefinierte Datentypen"DT4DTD"Ableitung eigener Datentypen

#### **Datentypen-Anatomie**

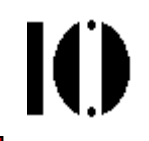

- • Datentypen lassen sich gut mit mengentheoretischenBegriffen beschreiben:
	- Formal ist jeder Datentyp ein Triplett (3-Tupel)

#### **(Wertemenge, lexikalische Menge, Facettenmenge)**

- $\bullet$  **Wertemenge W**
	- – Die i.a. diskrete Menge der (abstrakten) Werte, die der Datentypannehmen kann.
	- Definierbarkeit von W
		- axiomatisch
		- durch explizite Aufzählung ihrer Elemente
		- durch Ableitung (Untermenge, Mengendifferenz) von (einer) gegebenen anderen Wertemenge(n)
		- durch Kombinationen mehrerer gegebener Wertemengen (Bildung der Vereinigungsmenge sowie von Listen aus Elementen anderer Mengen)

### **Datentypen-Anatomie**

#### •**Lexikalische Menge L**

- Die Menge der Symbole, aus denen die Wertemenge abgeleitet wird.
- Jedem Element der Wertemenge entspricht mindestens ein Element der lexikalischen Menge.
- Beispiel:

100, 100.00, 1e2 sind drei Elemente der lexikalischen Menge des Datentyps "float" und meinen dasselbe Wertemengenelement 100.

"Kanonische Darstellung":

Eine Untermenge von L, bijektiv zu W

 Für jeden Datentypen benötigt man angepasste Regeln zur Festlegung der Kanonischen Darstellung. Einzelheiten s. XML Schema: Datatypes.

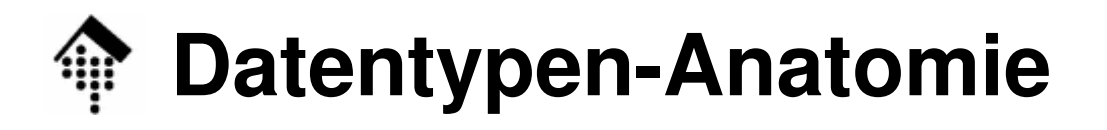

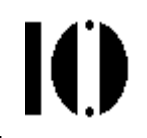

#### •**Facettenmenge**

Die Facettenmenge eines Datentypen besteht aus fundamentalen und (optionalen) <u>einschränkenden</u> Facetten.

#### **Fundamentale Facette**:

Eine abstrakte Eigenschaft zur semantischen Charakterisierung der Elemente der Wertemenge W. Es gibt folgende 5 Arten:

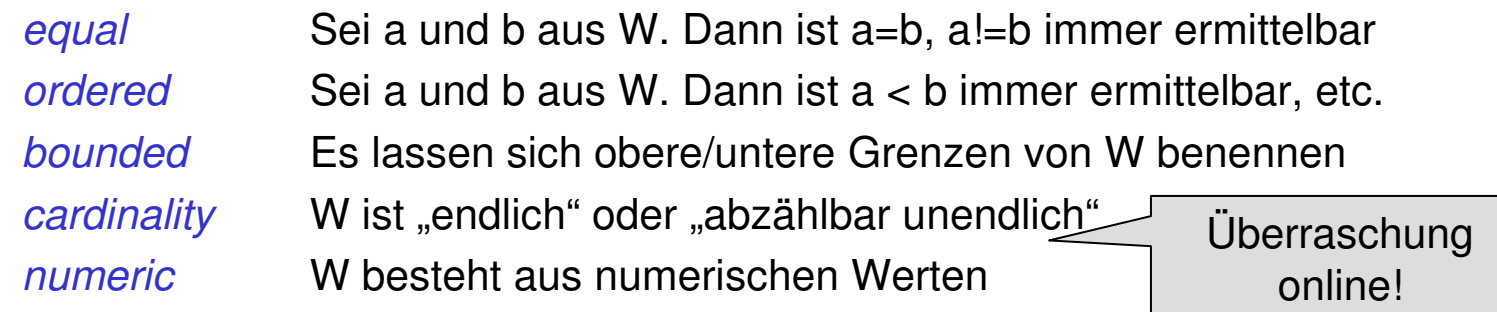

Details: Tabelle in C.1 von *XML Schema: Datatypes* ordnet jedem vordefinierten Datentypen die Werte dieser Facetten zu.

#### **Einschränkende Facette**:

Eine optionale Einschränkung der zulässigen Wertemenge

W3C XML Schema kennt **12** einschränkende Facetten.

Beispiel: "Erste Ziffer muss ,1' sein"

#### $\mathbf{I}$ **Datentypen: Drei Arten der Unterscheidung**

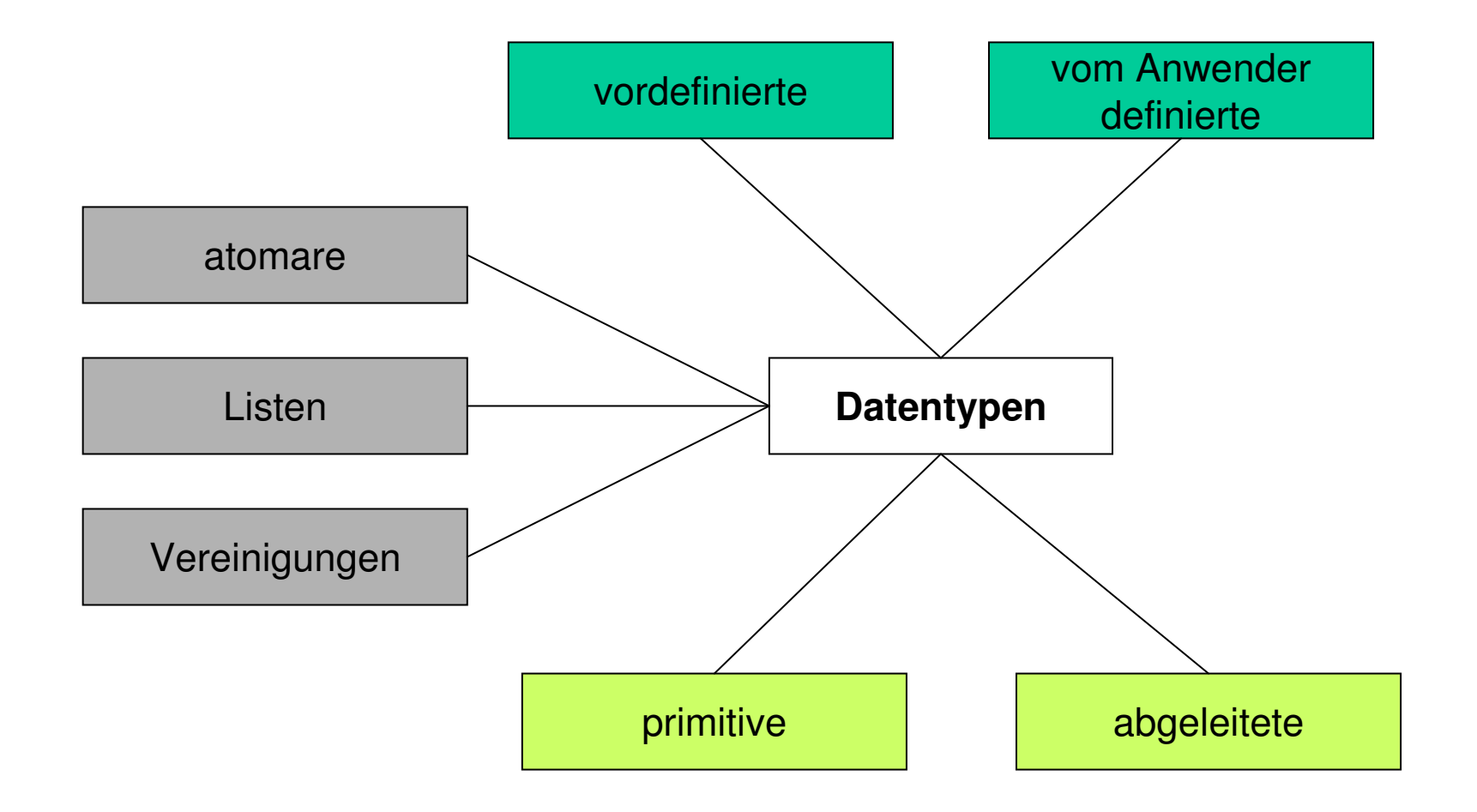

## **Vordefinierte Datentypen**

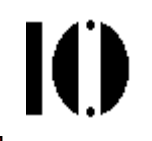

- • W3C XML Schema besitzt zahlreiche vordefinierte Datentypen. Sie gliedern sich in primitive und abgeleitete Datentypen.
- $\bullet$  Datentypen im hier vorgestellten Sinn beruhen auf
	- Konzepten aus ISO 11404 (sprachunabhängige Datentypen)
	- SQL-Datentypen
	- Datentypen gängiger Programmiersprachen wie Java
	- und natürlich Attributtypen von SGML/XML.
- $\bullet$  Die primitiven Datentypen bilden die Grundlage aller abgeleiteten Datentypen - auch der eigenen.
	- Anwendern ist es nicht möglich, die Menge der primitiven Datentypen zu vergrößern.
	- Selbst definierte Datentypen sind stets abgeleitet.

## **Vordefinierte Datentypen**

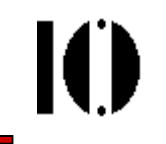

#### •Primitive Datentypen

–Gewöhnliche Datentypen zur Programmierung

stringentspricht CDATA

booleantrue, false, 1, 0

decimal Dezimalzahlen beliebiger Genauigkeitmin. 18 Stellen vor dem Dezimalzeichen (.)optional führendes Vorzeichen (+,-)

float single precision 32-bit, incl. der speziellen Werte 0, -0, INF, -INF, NaN-1E4, 1267.43233E12, 12.78e-2, 12, INF

doubledouble precision 64-bit, analog float

## **Vordefinierte Datentypen**

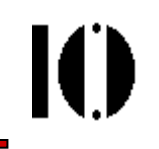

#### •Primitive Datentypen (Forts.)

- – XML-Datentypen
	- anyURI Zur Spezifikation von URIs, incl. fragment identifiers und XPointer-Ausdrücken
	- QName Namespace-qualified name. Basiert auf "Name" aus XML 1.0 und "QName" aus XML Namespaces.
	- NOTATION Analog zum gleichnamigen Attributtypen in XML DTDs.

#### –Binäre Datentypen

- hexBinaryZiffern aus  $[0-9a-fA-F]$ . 1 byte = 2 hex-Ziffern  $,0$ FB7" = 4023 dec.
- base64Binary 3-nach-4 Codierung gemäß RFC 2045 Kap. 6.8 (MIME part 1). Zeichen aus  $[A-Za-z0-9+/]$  und = Bsp.: "00, 01, 02" (hex) = " $AAEC$ " (base64)
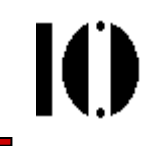

#### •Primitive Datentypen (Forts.)

–**Zeitdauern**  (Basierend auf ISO 8601+Abweichungen) durationBeginnt immer mit "P", gefolgt von einer Liste von Paaren aus Werten und designators:PnYnMnDTnHnMnSP-Teil: Y*=years*, M=*months, D=days*; T-Teil: H=hours, M=minutes, S=seconds

### Weitere Regeln und Beispiele zu duration:

n = *integer*, außer bei S (dort *decimal* erlaubt)

Teile mit n=0 können entfallen

Der ganze T-Teil kann ggf. entfallen, aber nicht "P" P1Y3M15DT2H50M3S 1 Jahr 3 Monate 15 Tage 2 Std … 3 Sek. -P120D -120 Tage (man beachte das Vorzeichen) PT2H59M5.6Seine gute Marathon-Zeit ...

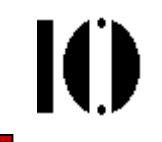

- $\bullet$  Primitive Datentypen (Forts.)
	- –**Zeitpunkte**  (auch basierend auf ISO 8601+Abweichungen) date Im Format CCYY-MM-DD. Beispiele: 2006-11-22 22.11.2006 -0133-06-01 1.6.133 v. Chr. time Im Format hh:mm:ss (Sekunden auch decimal) 14:12:34.843 selbsterklärend

### Besonderheiten

 Alle Ziffern (auch führende, auch Sekunden) müssen befüllt werden, ggf. mit "0" - auch wenn sie nicht signifikant sind. **Zeitzonenangaben** - per Postfix wie folgt: 15:20:00Z 15 Uhr 20 UTC / GMT 15:20:00+01:00 15 Uhr 20 in unserer Zeitzone 15:20:00+03:30 15 Uhr 20 Teheran-Zeit

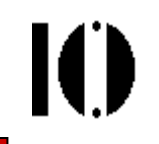

- $\bullet$  Primitive Datentypen (Forts.)
	- –Zeitpunkte (Forts.)

**dateTime**  Kombination aus date und time, separiert durch "T". Beispiele:

**2006-11-22T14:15:23**

**2006-11-22T14:15:23-05:00**

– Regelmäßig wiederkehrende Zeitpunktey **Tag im Monat, Format:**  $---DD$ gDay**---08** Jeder 8. Tag eines Monats gMonth Monat im Jahr, Format:  $\begin{array}{ccc} -\text{MM} \ - \end{array}$ **--06** Juni gMonthDayKombination, Format:  $--$ MM $-$ DD **--12-24** Heiligabend

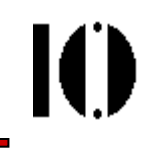

- $\bullet$  Primitive Datentypen (Forts.)
	- – Weitere, nun aber bestimmte Zeitpunkte
		- r **Ein bestimmtes Jahr, Format: CCYY** gYear

**2006**Aktuelles Jahr

**-0333** Jahr der Schlacht bei Issos

gYearMonthMonat im Jahr, Format: CCYY-MM

**2006-11** November des aktuellen Jahres

- – Abweichungen von ISO 8601
	- Minuszeichen erlaubt unmittelbar vor Werten von:
		- duration, dateTime, date, gMonth, gYear
	- Kein Jahr Null
		- Der Jahreswert "0000" ist nicht zulässig
	- Jenseits von Jahr 9999
		- dateTime, date, gYearMonth, und gYear akzeptieren auch mehr als 4-stellige Jahreswerte, gemäß ISO 8601 Draft Revision.

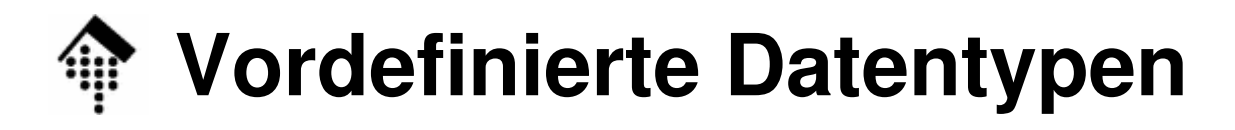

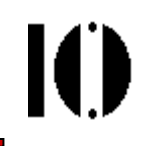

#### •**Abgeleitete Datentypen**

–Eingeschränkte numerische Datentypen

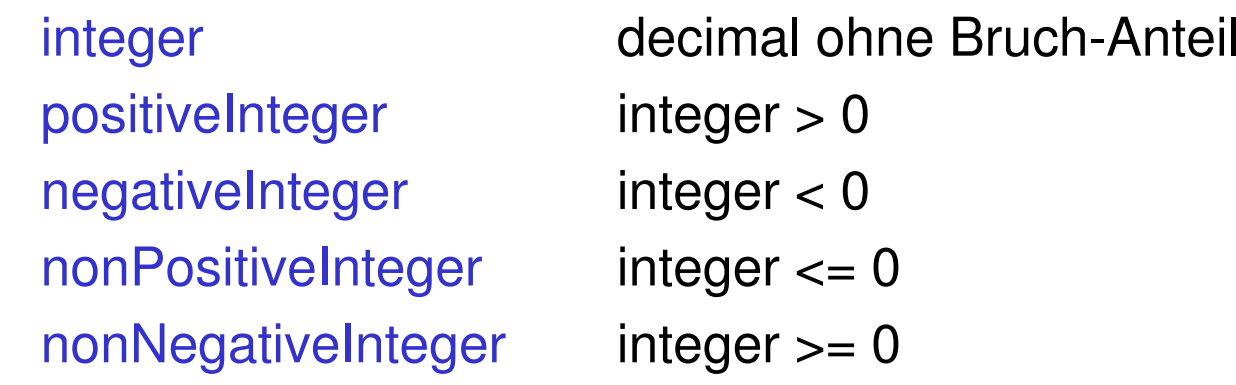

#### –Computer-Wortlängen

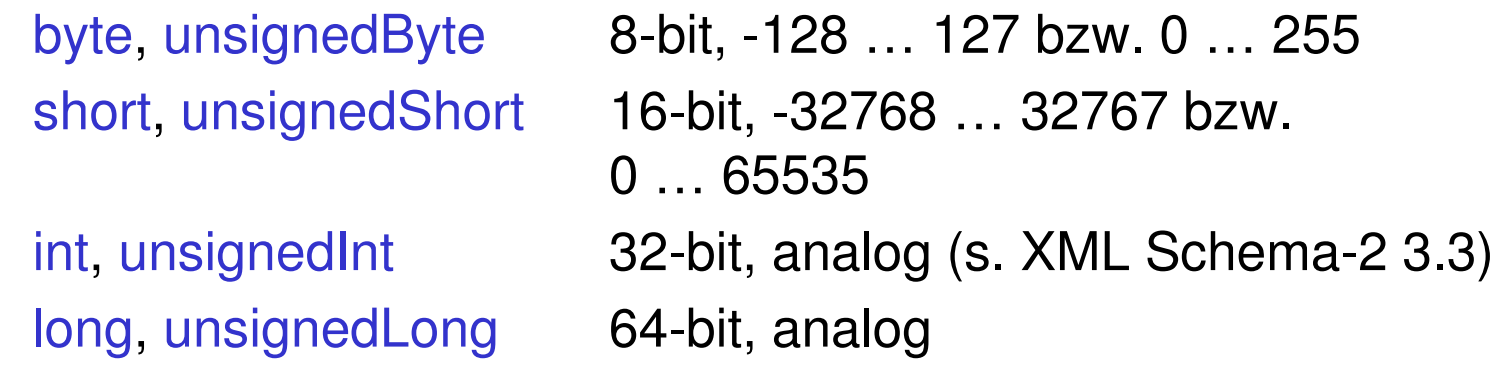

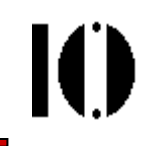

- • Abgeleitete Datentypen (Forts.)
	- –Abgeleitete XML-Attributtypen

D **Analog XML 1.0 Attributtyp ID, entsprechend:** IDIDREF, IDREFS ENTITY, ENTITIESNMTOKEN, NMTOKENS

–Andere XML-Konstrukte

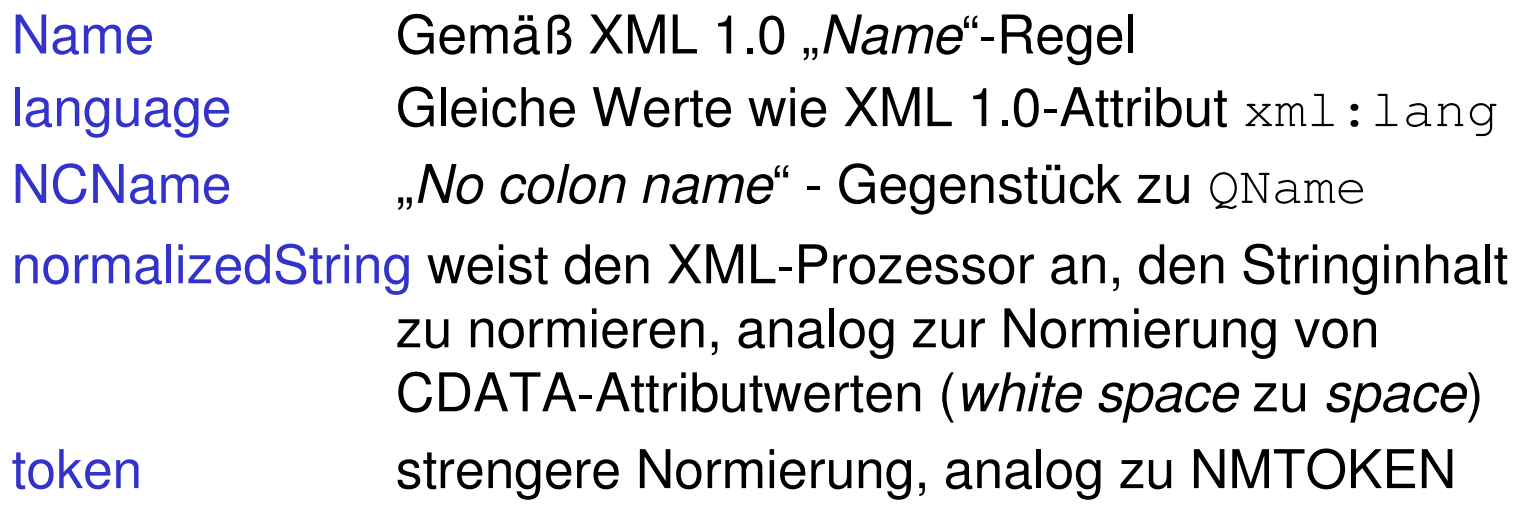

### **Abstammung der primitiven Datentypen**

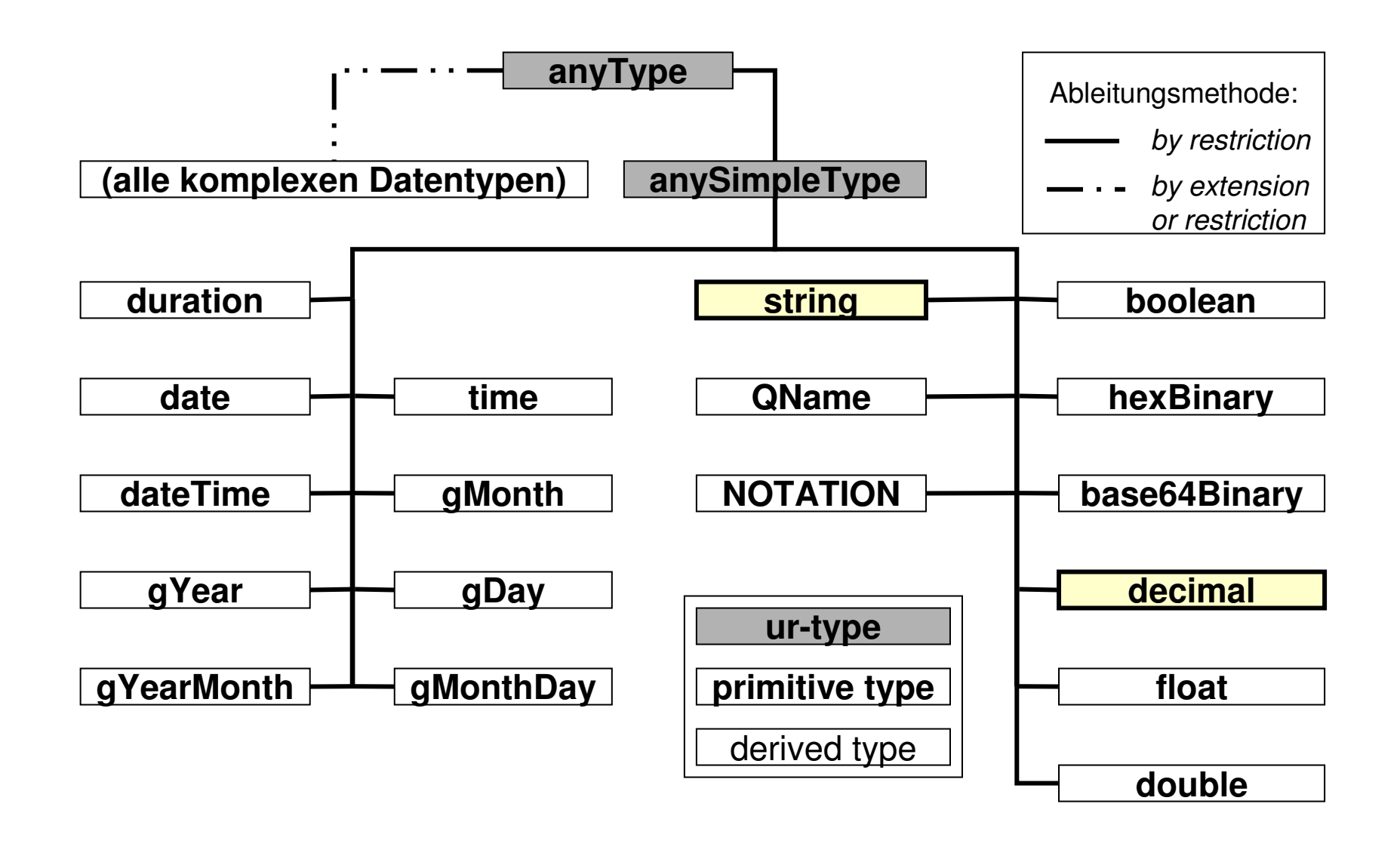

10

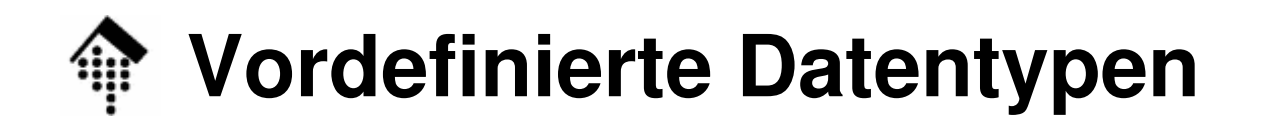

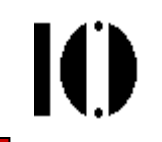

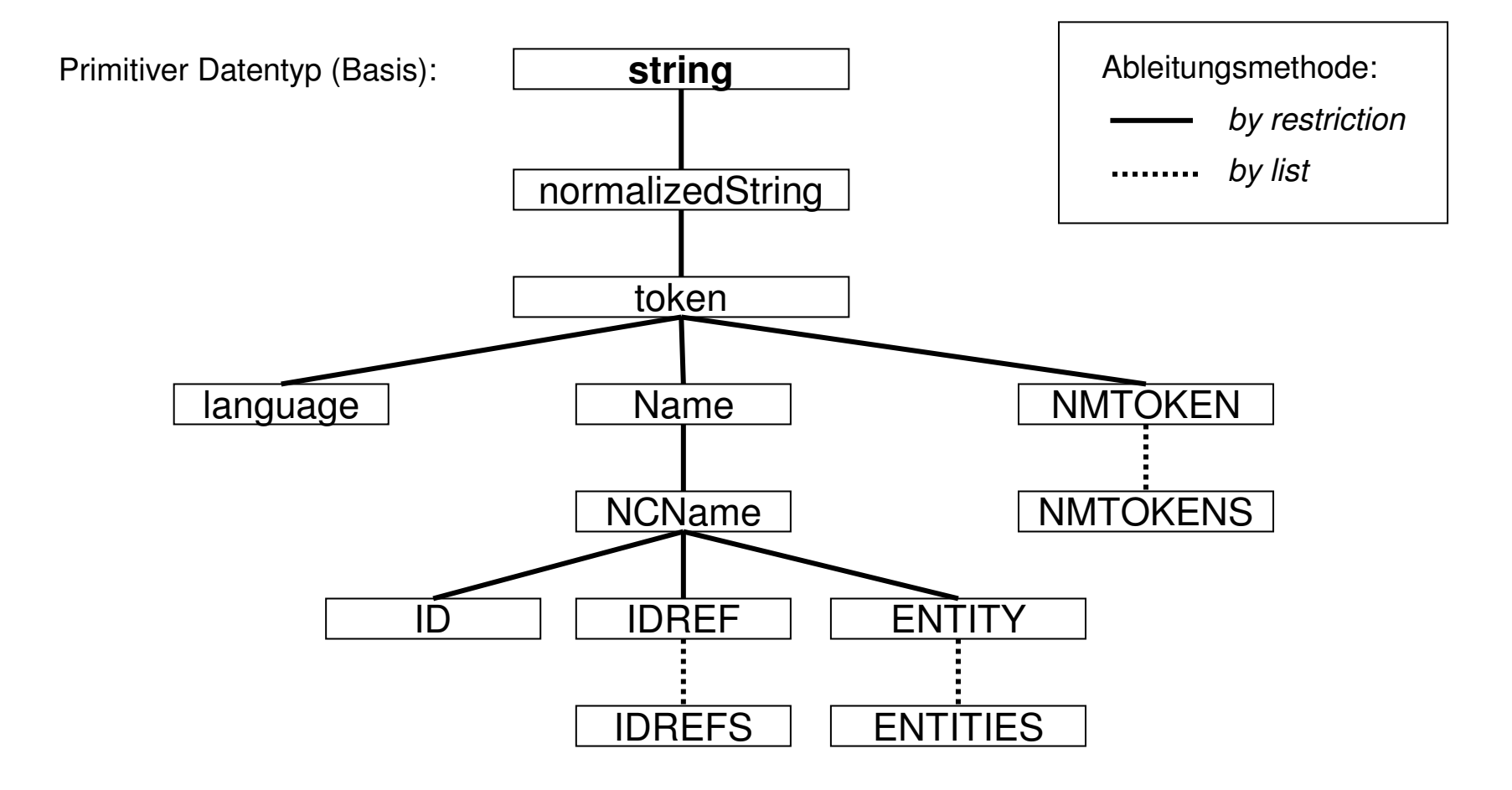

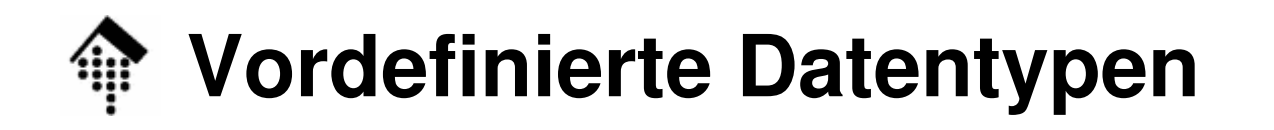

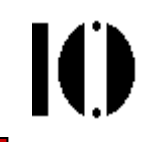

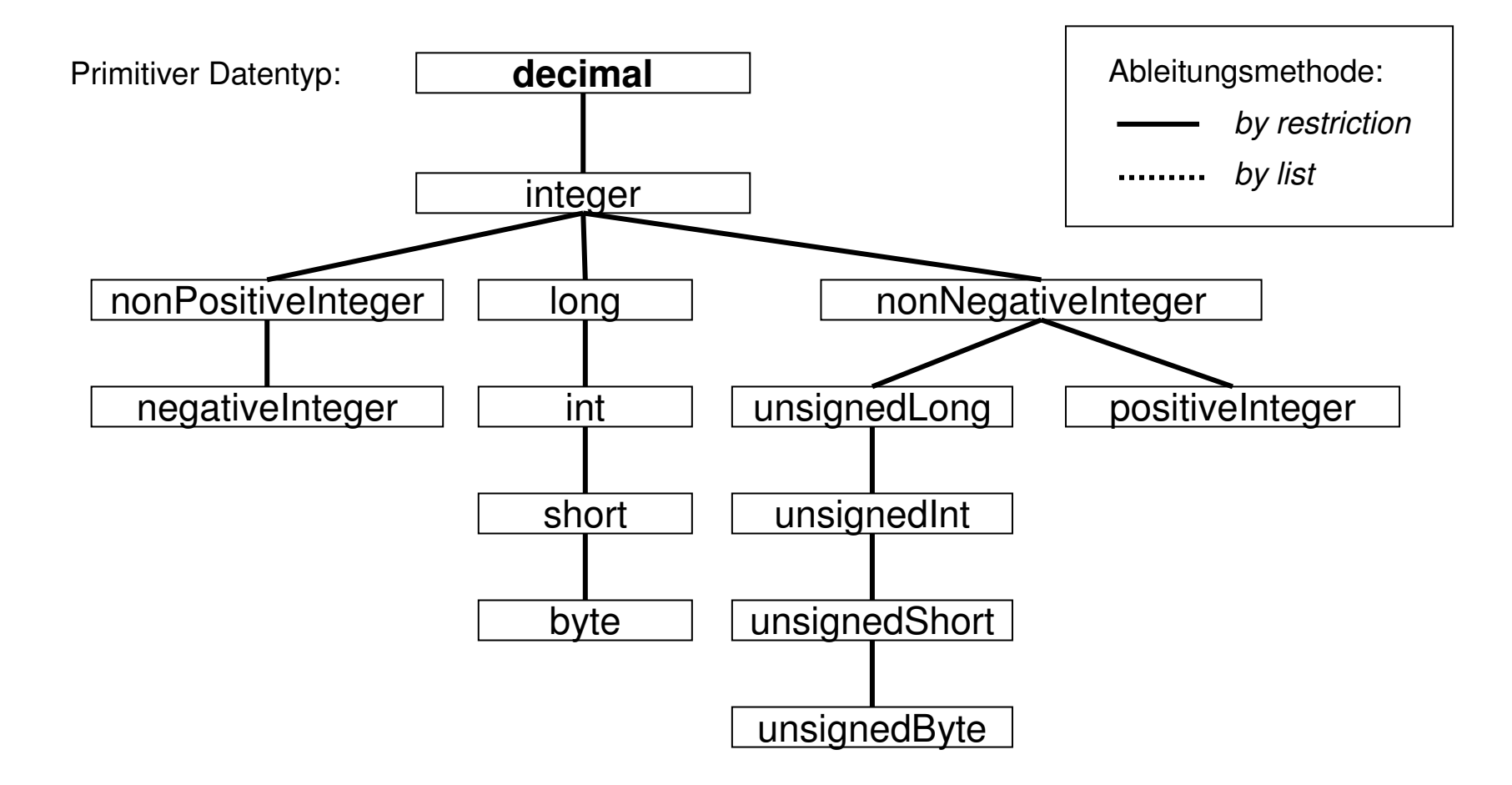

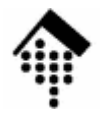

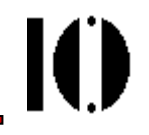

## **Nutzung vordefinierter Datentypen**

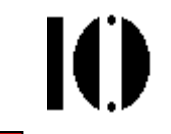

- • Benutzung der vordefinierten Datentypen
	- – Es ist möglich, auch ohne Verweis auf ein XML Schema die in W3C XML Schema vordefinierten Datentypen zu referenzieren.
	- – Dazu verwende man das globale Attribut **type** aus dem Schemainstanz-Namensraum

**http://www.w3.org/2001/XMLSchema-instance**

sowie folgenden Namensraum für die Datentypen:

**http://www.w3.org/2001/XMLSchema-datatypes**

- $\bullet$  Benutzung, Beispiel:
	- – Datentypen-Information direkt aus dem Instanzdokument an die Anwendung, ohne Schema-Validierung:

```
<doc xmlns:xsi=
```
 **"http://www.w3.org/2001/XMLSchema-instance" xmlns:xsd=**

**"http://www.w3.org/2001/XMLSchema-datatypes">**

**<mynum xsi:type="xsd:decimal">409</mynum>**

```
<mystr xsi:type="xsd:string">
```

```
This is my string</mystr>
```
**</doc>**

Anwendungen:

Etwa beim Aufbau dynamischer Datenstrukturen auch ohne Schema, bei Verwendung der Datentypen durch andere Schemasprachen, im Rahmen von SOAP (!), …

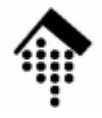

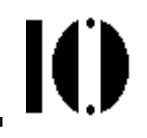

## **Konvention: Datatypes for DTD**

# **Datatypes for DTD (DT4DTD)**

- •Ziel: Nutzung von XML Schema-Datentypen in DTDs
- • Problem: DTDs sind älter als XML Schema und nicht änderbar.
- $\bullet$  Lösungsansatz:
	- Per Konvention
	- Vergabe spezieller (globaler) Attributnamen
		- **e-dtype**Element-Datentyp (falls Inhalt nicht gleich "string") **a-dtype**Attribut-Datentyp, listenwertig
	- Ohne Namespace-Präfix (wird implizit unterstellt)
	- Per NOTATION erweiterbar auf selbst definierte Datentypen
	- Beispiel: Siehe nächste Seite
- $\bullet$  Bemerkungen:
	- Keine offizielle W3C-Empfehlung, aber eine "Note", siehe http://www.w3.org/TR/dt4dtd (bzw. die lokale Kopie).
	- –Unterstützt z.B. von Java Arch. for XML Binding (JAXB)

# **Datatypes for DTD (DT4DTD)**

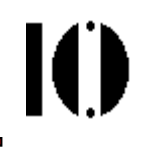

- Beispiel (aus "*Ch. Goldfarb's XML Handbook"*) **<!NOTATION pubYear SYSTEM "datatypeDefs.xml#pubYear"> <!ATTLIST poema-dtype CDATA #FIXED "pubyear pubYear linecount nonNegativeInteger" pubyear CDATA #IMPLIED linecount CDATA #IMPLIED >**
	- e-dtype wird hier nicht verwendet
	- Dem Attribut "a-dtype" wird #FIXED (!) ein String zugewiesen.
	- Dieser String besteht aus einer Liste von Paaren
		- Jedes Paar besteht aus einem Attributnamen des vorliegenden Elements und aus dessen zugewiesenen Datentyp.
	- Der Datentyp "nonNegativeInteger" verweist auf XML Schema
	- Der benutzerdefinierte Typ "pubYear" verwendet eine Hilfskonstruktion mittels NOTATION, auf die eine Anwendung reagieren könnte.

•

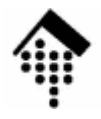

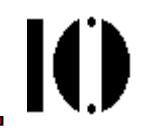

# **Ableitung eigener Datentypen**

### **Ableitung eigener Datentypen**

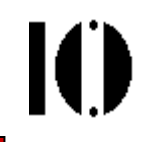

- •**Motivation** 
	- Wirklich leistungsfähig werden die Datentypen von XML Schema erst durch die Möglichkeit, eigene Datentypen abzuleiten.
- Zur Ableitung von einfachen Datentypen (wie sie auch Attribute annehmen können), stellt W3C XML Schema das Element "simpleType" zur Verfügung.
	- Es nimmt Bezug auf einen Basistyp vordefiniert oder benutzerdefiniert - und wendet eine von <u>drei Ableitungsmethoden</u> an.
- Zusammengesetzte (komplexe) Datentypen, insb. benötigt zur Deklaration von Elementen, sind Gegenstand eines späteren Abschnitts.
	- Siehe Element "complexType"

### **Ableitung eigener Datentypen**

IO

- • Die drei Methoden der Ableitung
	- –**by list**

Ein Element des Listentyps ist eine Folge (sequence) von Elementen der zugrundeliegenden Wertemenge des itemType.

–**by union**

Vereinigungsmenge (von W bzw. L) bilden

#### –**by restriction**

Die 12 Facetten (in 6 Kategorien) der Einschränkung:

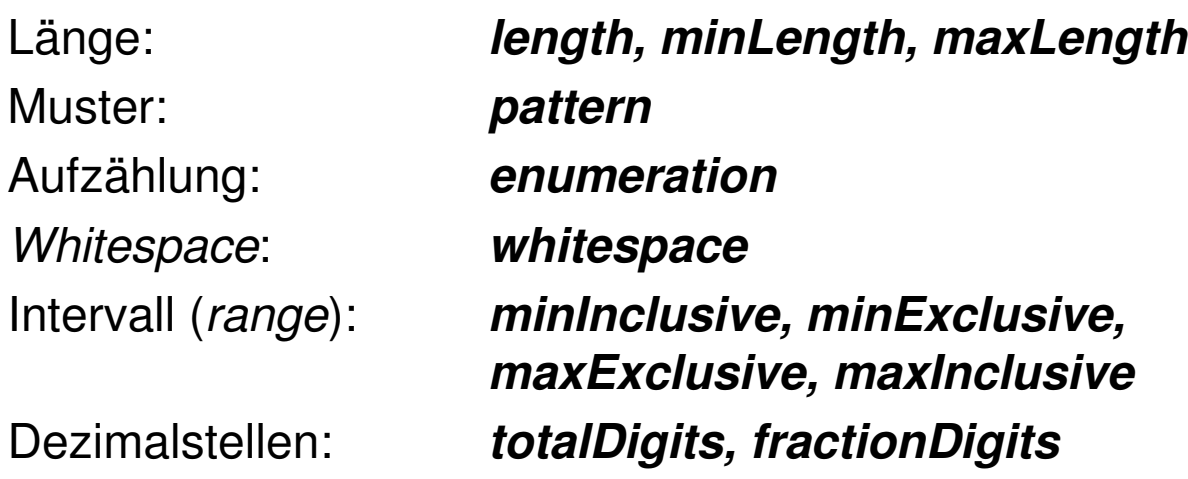

## **Ableitung by list**

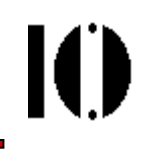

- Beispiel: Eine Liste von Größenangaben mit dem Basistyp decimal**<simpleType name='sizes'> <list itemType='decimal'/></simpleType>** Anwendung dann: **<cerealSizes xsi:type='sizes'> 8 10.5 12 </cerealSizes>**
- Neu im Beispiel:
	- kist> **mit Attribut** "itemType"
- Vorsicht:
	- Listenelemente werden mit whitespace separiert. Enthält der  $\tt{itemType}$  *whitespace* als zulässige Zeichen, lässt sich die Liste nicht immer in ihre korrekten Bestandteile zerlegen!

•

## **Ableitung by union**

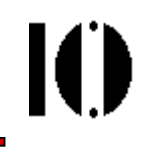

- • Beispiel:
	- Die Menge Z<sup>+</sup> (alle ganzen Zahlen außer Null)

```
<simpleType name='z-plus'>
 <union>
<simpleType>
<restriction base="positiveInteger"/>
    </simpleType>
<simpleType>
<restriction base="negativeInteger"/>
    </simpleType></union>
</simpleType>
```
- $\bullet$  Neu im Beispiel:
	- <union> unterhalb vom zu definierenden simpleType

- • Ableiten durch Einschränkung erfolgt durch Einwirkung der erwähnten einschränkenden Facetten auf einen Basisdatentyp.
- Man kann von vordefinierten und auch eigenen Datentypen ableiten, zunächst natürlich nur von den vordefinierten.
- $\bullet$  Nicht jede Facette ist auf jeden vordefinierten Datentypen anwendbar.
	- Meist ergibt sich dies schon aus dem Kontext.
	- Einzelheiten: Siehe Tabelle in Kap. 4.1.5 von W3C XML Schema: Datatypes

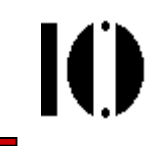

• Typische Konstruktion beim Ableiten:

```
<simpleType name='myRestrictedType'>
  <restriction base='baseType'>
          facet 1 ...
          ...
facet n ...
  </restriction></simpleType>
```
- Neu im Beispiel:
	- –<restriction> mit Attribut "base"
	- –Diverse Facetten-Elemente

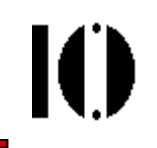

#### **<length>, <minLength>, <maxLength>**

- Alle Listentypen: Länge der Liste (Zahl der Einträge)
- string und abgeleitete: Anzahl Zeichen (nicht: Bytes!) •
- •hexBinary, base64Binary: Anzahl Oktetts der Binärdarstellung

```
<simpleType name='dreiBytes'>
  <restriction base='hexBinary'>
      <length value='3'/>
  </restriction></simpleType>
<simpleType name='KfzKzStadt'>
  <restriction base='token'>
      <minLength value='1'/>
      <maxLength value='3'/>
  </restriction></simpleType>
```
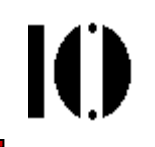

#### **<totalDigits>, <fractionDigits>**

• decimal und abgeleitete: Gesamtzahl Stellen und Anzahl Nachkommastellen

```
<simpleType name='geldBetrag'>
  <restriction base='decimal'>
      <totalDigits value='8'/>
      <fractionDigits value='2' fixed='true'/>
  </restriction></simpleType>
```

```
Zulässige Werte sind dann etwa:-123456.78, 2.70, +1.00Unzulässig (warum?):1234567.89, 2.7, 25
```
### **<minInclusive>, <maxInclusive>, <minExclusive>, <maxExclusive>**

• Alle Datentypen mit "geordneten" Wertemengen (d.h. es gibt eine Ordnungsrelation ">" auf W), insb. die numerischen Datentypen, Zeiten und Intervalle - aber nicht Stringtypen oder Listen.

```
<simpleType name='AlterEinerMinderjährigenPerson'>
  <restriction base='nonNegativeInteger'>
     <maxExclusive value='18'/> <!-- x < 18 -->
  </restriction></simpleType>
<simpleType name='wasserTempFluessig'>
  <restriction base='decimal'>
     <minInclusive value='0'/> <!-- t >= 0 -->
     <maxInclusive value='100'/> <!-- t <= 100 -->
  </restriction></simpleType>
```
#### **<enumeration>**

 Reduzierung der Wertemenge des Basistyps auf die explizit gelisteten •Werte-Elemente. Praktisch immer möglich außer bei boolean.

```
<simpleType name='unbeweglicheFeiertage'>
  <restriction base='gMonthDay'>
      <enumeration value='--01-01'/>
      <enumeration value='--05-01'/>
      <enumeration value='--10-03'/>
      <enumeration value='--12-24'>
        <annotation><documentation>
Halber Tag!</documentation></annotation></enumeration>
<enumeration value='--12-25'/>
      <enumeration value='--12-26'/>
      <enumeration value='--12-31'> … </enumeration>
  </restriction></simpleType>
```
#### **<whiteSpace>**

- Eigentlich keine Facette zur Einengung der Wertemenge, sondern eine •einengende Anweisung an den XML-Prozessor
- $\bullet$  Nur drei gültige Werte:
	- **preserve**: whitespace wird nicht verändert
	- **replace**: whitespace wird zu Space, wie bei CDATA-Attributen
	- **collapse**: whitespace-Normierung wie bei NMTOKEN-Attributen
- Die meisten vordefinierten Datentypen verwenden *collapse*, außer *string* und einige davon abgeleitete.

```
<simpleType name='eineZeileText'>
  <restriction base='string'>
      <whiteSpace value='replace'/>
      <maxLength value='135'/>
  </restriction></simpleType>
```
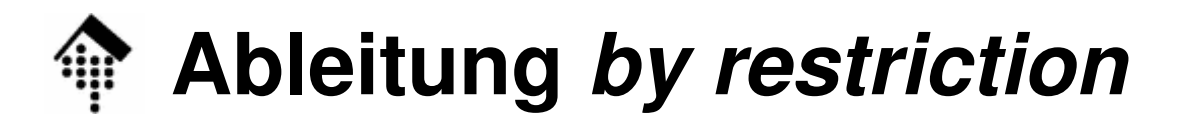

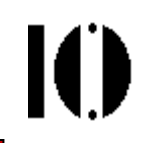

#### **<pattern>**

•Sehr flexible und mächtige Ableitungsmethode, basierend auf "regulären Ausdrücken" (anzuwenden auf Elemente der <u>lexikalischen</u> Menge). Mit allen einfachen Datentypen verwendbar.

```
<simpleType name='Bankleitzahl'>
 <restriction base='nonNegativeInteger'>
  <pattern value='\d{8}'/>
</restriction>
</simpleType><simpleType name='KFZ-Kennzeichen'>
 <restriction base='token'>
  <pattern
value='[A-ZÄÖÜ]{1,3}-[A-ZÄÖÜ]{1,2} [1-9]\d{0,3}'/><maxLength value='10'/> 
 </restriction></simpleType>
```
- • Reguläre Ausdrücke:
	- Ähnlich zu aber nicht gleich den regulären Ausdrücken aus den Scriptsprachen **Perl** oder **Ruby**.
	- Vollständig definiert in XML Schema Teil 2 (Datatypes).
	- Eine Sammlung verschiedener Beispiele für reguläre Ausdrücke findet man in XML Schema Teil 0 (Tutorial), Tabelle D1.
	- Reguläre Ausdrücke sind nicht Gegenstand dieser Vorlesung, sondern werden vorausgesetzt.
	- Hier werden nur Ergänzungen zu Perl & Ruby aufgeführt.
- • Empfehlungen:
	- Prüfen Sie Ihre Kenntnisse zu Regulären Ausdrücken mittels der o.g. Tabelle D1: http://www.w3.org/TR/xmlschema-0/#regexAppendix
	- Holen Sie Lücken in Ihrem Repertoire nach, z.B. durch Lesen der Spezifikationen in Teil 2 von XML Schema.

- • Reguläre Ausdrücke und Unicode:
	- Die bisher eingebauten Kurzschreibweisen für bestimmte Zeichenmengen wie ∖d für Ziffer, ∖s für *whitespace* etc. benötigen für Unicode einige Erweiterungen:
	- Kategorienbildung:

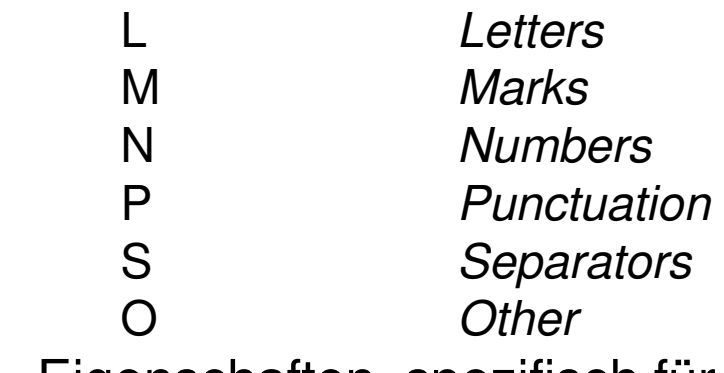

Eigenschaften, spezifisch für jede Zeichenkategorie, z.B.:

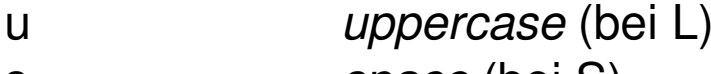

- ss *space* (bei S)
- – Definition von Codeblöcken, angesprochen über Namen, z.B.: **BasicLatin, Latin-1Supplement, Greek**

- • Reguläre Ausdrücke und Unicode:
	- Mit **\p{}** lassen sich nun verschiedenste Teilmengen von Unicode selektieren.

Beispiele:

- **\p{Lu}** Ein beliebiger Großbuchstabe
- **\p{Sc}** Ein beliebiges Währungscodezeichen, etwa ,€'
- **\p{IsGreek}** Ein Zeichen aus dem Codeblock "Greek"
- **\P{IsGreek}** Kein Zeichen aus dem Codeblock "Greek"

#### –Weitere spezielle Zeichensequenzen:

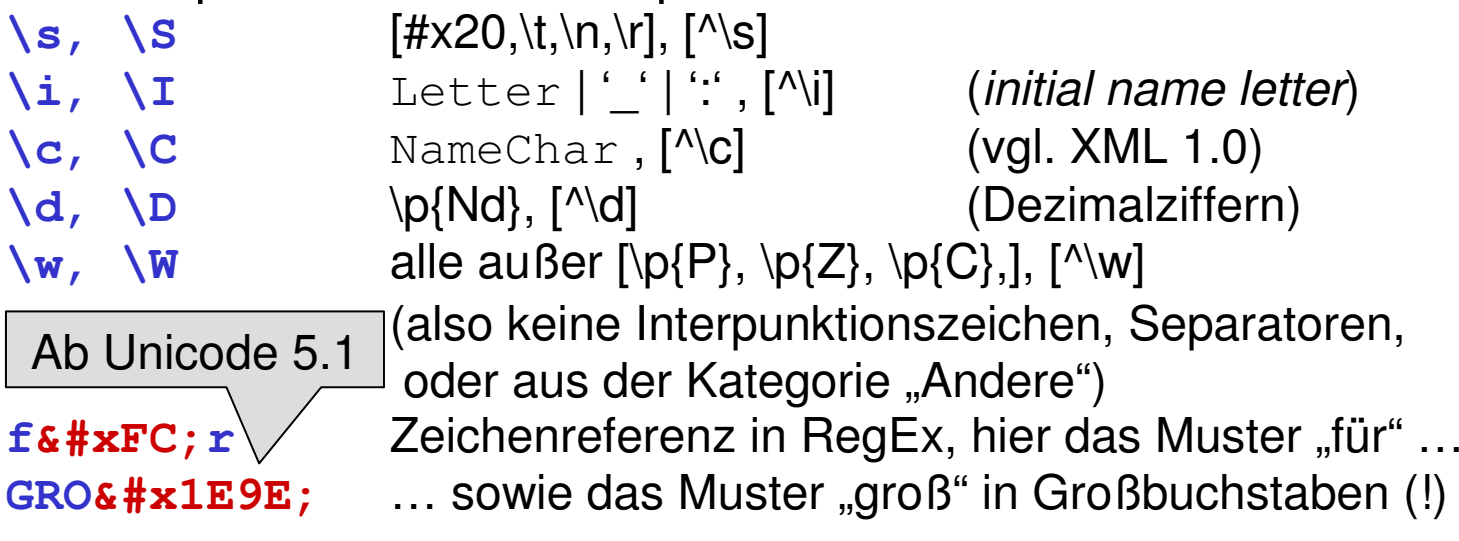

Ю

- $\bullet$  Unterschiede zu Regulären Ausdrücken in Skriptsprachen:
	- Keine Begrenzer für Zeilen, Strings, Wörter**^, \$, \A, \Z, \z, \b, \B**
	- –Keine Unterscheidung zwischen "gierigen" und "nicht-gierigen" Wiederholzeichen (quantifiers)

```
.* existiert, .*? nicht
.+ existiert, .+? nicht
.{n,} existiert, .{n,}? nicht
```
Keine "extended regex." (POSIX 1003.2) **(?....)**

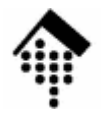

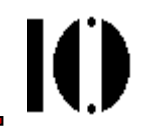

### **Mehr zu XML Schema**

### **Stilfragen**

### Aufbau komplexer ElementeMehr zu ausgewählten Elementen von XML Schema

### **Implizite und explizite Typendeklaration**

- • Beispiel:
	- Ein Element zur Aufnahme von Postleitzahlen mit einem implizit deklarierten, <u>anonymen</u> Datentypen:

```
<element name='Postleitzahl'>
  <simpleType>
<restriction base="nonNegativeInteger">
      <pattern value="\d{5}"/>
    </restriction></simpleType></element>
```
Dasselbe Konstrukt, nun mit Referenz auf benannten Datentypen:

```
<simpleType name='PLZ_type'>
  <restriction base="nonNegativeInteger">
   <pattern value="\d{5}"/>
  <restriction base="negativeInteger"/>
</simpleType>
```

```
<element name='Postleitzahl' type='my:PLZ_type'/>
```
Ю

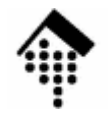

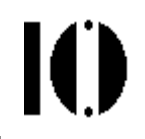

• Beispiel: Adresse– 7 1 1 1 2 1 1 1 2 1 1 1 2 1 2 1 1 Zunächst verschachtelt:

```
<element name='Anschrift'>
  <complexType><sequence>
<element name="Straße" type="token"/>
      <element name="Stadt" type="token"/>
      <element name='Postleitzahl'>
        <simpleType>
<restriction base="nonNegativeInteger">
            <pattern value="\d{5}"/>
          </restriction></simpleType></element>
</sequence>
</complexType></element>
```
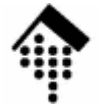

### **Elementdeklaration: Verschachtelt oder modular?**

• Beispiel: Adresse–Nun modular:

```
<simpleType name='PLZ_type'>
  <restriction base="nonNegativeInteger">
   <pattern value="\d{5}"/>
  <restriction base="negativeInteger"/>
</simpleType>
```

```
<element name="Straße" type="token"/>
<element name="Stadt" type="token"/>
<element name="Postleitzahl" type="my:PLZ_type"/>
```

```
<element name='Anschrift'>
  <complexType><sequence>
<element ref="my:Straße"/>
      <element ref="my:Stadt"/>
      <element ref="my:Postleitzahl"/>
    </sequence>
</complexType></element>
```
Ю
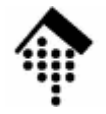

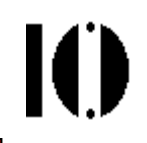

#### •Beispiel: Adresse

– Varianta: Minguli Variante: Modular, Elemente nur lokal deklariert:

```
<simpleType name='PLZ_type'>
  <restriction base="nonNegativeInteger">
   <pattern value="\d{5}"/>
  <restriction base="negativeInteger"/>
</simpleType><element name='Anschrift'>
  <complexType><sequence>
<element name="Straße" type="token"/>
     <element name="Stadt" type="token"/>
     <element name="Postleitzahl" type="my:PLZ_type"/>
   </sequence>
</complexType>
```
**</element>**

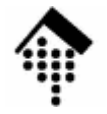

• Beispiel: Adresse –Modular, Variante "Benannte komplexe Datentypen":

```
<simpleType name='PLZ_type'>
  <restriction base="nonNegativeInteger">
   <pattern value="\d{5}"/>
  <restriction base="negativeInteger"/>
</simpleType>
```

```
<complexType name='Anschrift_type'>
  <sequence>
<element ref='my:Straße'/>
    <element ref='my:Stadt'/>
    <element ref='my:Postleitzahl'/>
  </sequence>
</complexType><element name="Straße" type="token"/>
<element name="Stadt" type="token"/>
<element name="Postleitzahl" type="my:PLZ_type"/>
<element name="Anschrift" type="my:Anschrift_type"/>
```
ЮI

### **Leitgedanken bei Ihrer Design-Entscheidung**10 D

- • Redundanzvermeidung (DRY-Prinzip)
	- Generell sollten Redundanzen vermieden werden, der Code wird so leichter pflegbar. Das gilt selbst für einfache Dinge wie etwa Postleitzahlen. Erinnerung: 1993 - Erweiterung von 4 auf 5 Stellen!
- $\bullet$  Wiederverwertbarkeit
	- Wird ein Element / Attribut / Datentyp mehrfach benötigt, dann sollte es bzw. er mit einem eigenen, schema-global eindeutigen Namen deklariert und (mehrfach) referenziert werden
- $\bullet$  Lokale Kapselung von Information
	- Nur lokal wirksame, anonyme Datentypen haben auch Ihre Berechtigung. Halten Sie den schema-globalen Namensraum "sauber".

### **Leitgedanken bei Ihrer Design-Entscheidung**10 D

- • Wartbarkeit & Lesbarkeit des Schema-Codes
	- Tief verschachtelte Deklarationen sind i.a. unübersichtlich
	- Beispiel: sequence- und choice-Blöcke sind leicht lesbar, wenn ihre Bestandteile jeweils nur eine Zeile umfassen
	- Behalten Sie Ihren Stil innerhalb eines Schemas bei
- Für größere Projekte / Schemata
	- Bilden Sie Attributgruppen, referenzieren Sie diese Gruppen anstelle einzelner Attribute
	- Fassen Sie auch Elemente zu logischen Gruppen zusammen, etwa um diese mit einem gemeinsamen Wiederholfaktor zu versehen
	- OO-artige Modellierung: Analog zu abstrakten Basisklassen stehen inSchema auch abstrakte Basis-Elemente zur Verfügung.
	- Bilden Sie Teil-Schemata mit speziellem Fokus, wenn diese auch separat Verwendung finden könnten. Einbindung mit "include"!

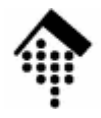

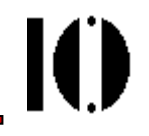

# **Die XML-Darstellung der 13 Schemakomponenten**

Kurzbeschreibung ihrer Attribute und Inhalte Details in *XML Schema: Structures* Kap. 3, Erläuterungen mündlich in der Vorlesung!

## **XML Schema: Strukturen**

## Ein XML Schema besteht aus:

- 13 verschiedenen Schema-Komponenten
- gebildet aus 3 Komponentengruppen.
- 4 Primäre Komponenten:
	- einfache und komplexe Typendef.: <simpleType>, <complexType>
	- Attribut- und Elementdeklarationen: <attribute>, <element>
	- –Bem.: teils mit Namen, teils "anonym"
- 4 Sekundäre Komponenten:
	- Attribut- und Modellgruppen-Def.: <attributeGroup>,<group>
	- <mark>– *notation*-Deklarationen, *identity-constraint definitions* (übersetzen!)</mark>
	- Bem.: stets mit Namen versehen
- 5 Helfer-Komponenten:
	- Anmerkungen, Modellgruppen, Partikel, wildcards, Attribut-Verwendungen / kontextabhängig.

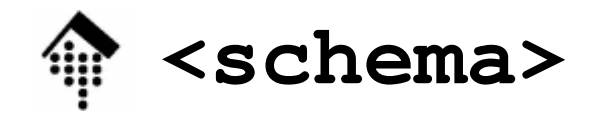

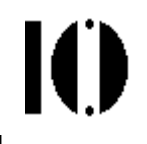

### **<schema attributeFormDefault = (qualified | unqualified) : unqualified blockDefault = (#all | List of (extension | restriction <sup>|</sup> substitution)) : '' elementFormDefault = (qualified | unqualified) : unqualified finalDefault = (#all | List of (extension | restriction)) : ''**  $id = ID$ **targetNamespace = anyURI version = token xml:lang = language** {any attributes with non-schema namespace . . .}**<sup>&</sup>gt; Content:**

```

((include | import | redefine | annotation)*, 
 (((simpleType | complexType | group | attributeGroup) |
  element | attribute | notation), annotation*)*)
```

```
</schema>
```
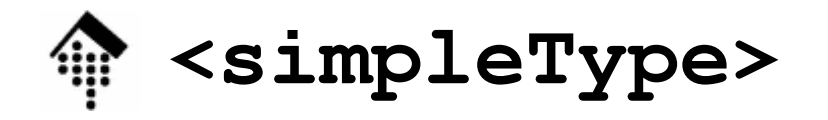

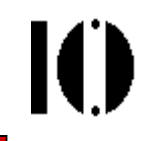

```
<simpleType
final = (#all | (list | union | restriction)) 
  id = IDname = NCName
  {any attributes with non-schema namespace . . .}>
  Content: (annotation?, (restriction | list | union))
  </simpleType>
```

```
<restriction
base = QName
  id = TD{any attributes with non-schema namespace . . .}>
  Content: (annotation?, (simpleType?, (minExclusive |
  minInclusive | maxExclusive | maxInclusive |
  totalDigits | fractionDigits | length | minLength |
  maxLength | enumeration | whiteSpace | pattern)*))
  </restriction>
```
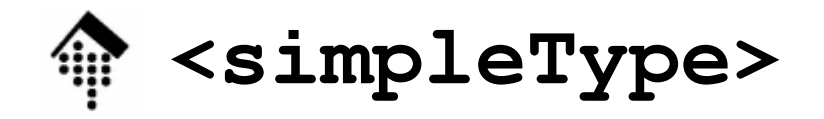

IO.

```
<list 
id = ID
  itemType = QName
  {any attributes with non-schema namespace . . .}>
  Content: (annotation?, (simpleType?))</list>
```

```
<union
id = ID
memberTypes = List of QName
  {any attributes with non-schema namespace . . .}>
  Content: (annotation?, (simpleType*))</union>
```
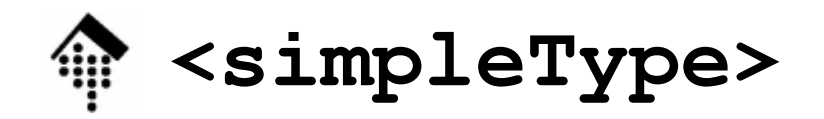

Beispiel (mit Ableitungstyp "restriction"):

```
<xs:simpleType name="celsiusWaterTemp">
 <xs:restriction base="xs:number">
     <xs:fractionDigits value="2"/>
     <xs:minExclusive value="0.00"/>
     <xs:maxExclusive value="100.00"/>
 </xs:restriction></xs:simpleType>
```
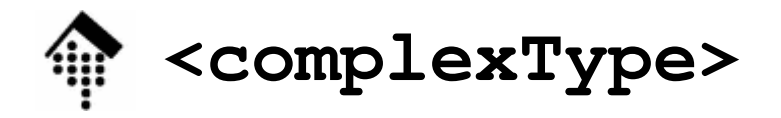

```
<complexType
abstract = boolean : false
  block = (#all | List of (extension | restriction)) 
  final = (#all | List of (extension | restriction)) 
  id = IDmixed = boolean : false
  name = NCName
  {any attributes with non-schema namespace . . .}>
  Content:
(annotation?, 
(simpleContent | complexContent |
    ((group | all | choice | sequence)?, 
      ((attribute | attributeGroup)*, anyAttribute?))))
  </complexType>
```
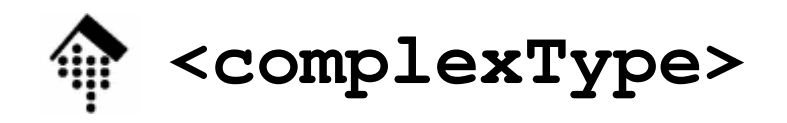

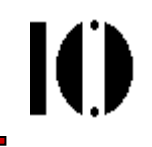

Standardbeispiel in Kurzschreibweise:

```
<xs:complexType name="PurchaseOrderType">
  <xs:sequence>
<xs:element name="shipTo" type="USAddress"/>
   <xs:element name="billTo" type="USAddress"/>
   <xs:element ref="comment" minOccurs="0"/>
   <xs:element name="items" type="Items"/>
  </xs:sequence>
<xs:attribute name="orderDate"
                type="xs:date"/></xs:complexType>
```
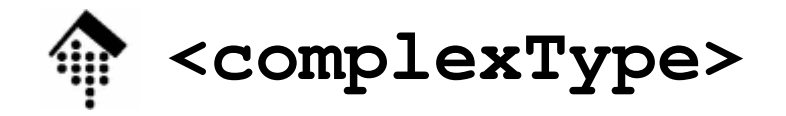

```
Explizite Datentyp-Ableitung:
<xs:complexType name="length2">
  <xs:complexContent>
<xs:restriction base="xs:anyType">
    <xs:sequence>
<xs:element name="size" 
            type="xs:nonNegativeInteger"/>
<xs:element name="unit" type="xs:NMTOKEN"/>
    </xs:sequence>
</xs:restriction>
</xs:complexContent>
```

```
</xs:complexType>
```

```
<xs:element name="depth" type="length2"/>
```
<depth> <size>25</size><unit>cm</unit> </depth>

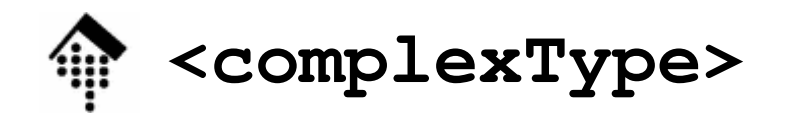

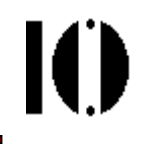

### Erweiterung eines einfachen Datentyps um ein Attribut:

```
<xs:complexType name="length1">
  <xs:simpleContent>
<xs:extension base="xs:nonNegativeInteger">
    <xs:attribute name="unit" type="xs:NMTOKEN"/>
   </xs:extension>
</xs:simpleContent></xs:complexType>
```

```
<xs:element name="width" type="length1"/>
```

```
<width unit="cm">25</width>
```
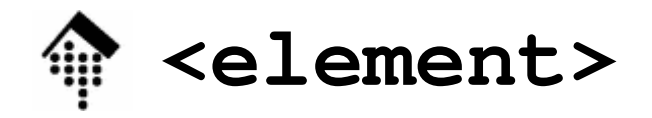

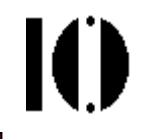

```
<element
abstract = boolean : false
  block = (#all | List of (extension | restriction | substitution))
  default = string
  final = (#all | List of (extension | restriction)) 
  fixed = string
  form = (qualified | unqualified)
  id = TDmaxOccurs = (nonNegativeInteger | unbounded) : 1
  minOccurs = nonNegativeInteger : 1
  name = NCName
  nillable = boolean : false
  ref = QName
  substitutionGroup = QName
  type = QName
  {any attributes with non-schema namespace . . .}>
  Content:
(annotation?, 
((simpleType | complexType)?, (unique | key | keyref)*))
  </element>
```
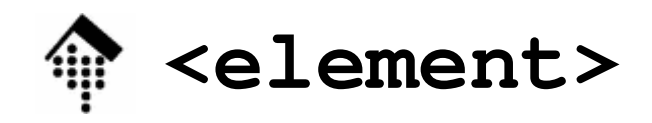

ЮI

Beispiel:

```
<xs:element name="PurchaseOrder" 
 type="PurchaseOrderType"/><xs:element name="gift">
 <xs:complexType><xs:sequence>
<xs:element name="birthday" type="xs:date"/>
   <xs:element ref="PurchaseOrder"/>
  </xs:sequence>
</xs:complexType></xs:element>
```
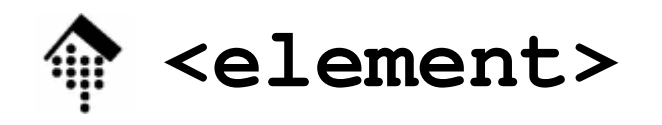

- • Einige Anmerkungen
	- –Attribute "abstract", "substitutionGroup":
		- XML Schema ermöglicht die Bildung abstrakter (virtueller, nicht instanziierbarer) Elementtypen.
		- Diese fungieren als Kopf einer *substitution group* aus abgeleiteten, im Detail unterschiedlichen Elementtypen.
		- Spezifiert man den abstrakten Elementtyp z.B. in einer <sequence> eines neuen Elementtyps, so kann anstelle des abstraktenElementtyps <u>ein beliebiges konkretes</u> Mitglied der *substituton group* erscheinen.
	- –Attribute "block", "final"
		- Modifiziert *substitutions* hier nicht weiter besprochen.
	- –Attribut "nillable"

Erlaubt/untersagt die Verwendung des globalen Attributs xsi:nil

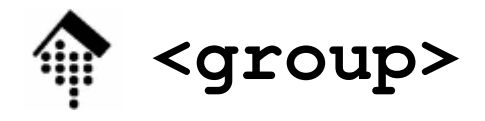

 $\mathbf{I}(\mathbf{I})$ 

```
<group
name = NCName
  Content: (annotation?, 
           (all | choice | sequence))
```
**</group>**

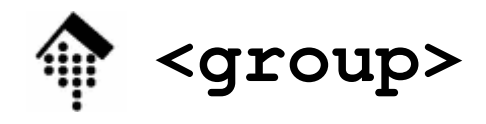

Ю

### Beispiel:

```
<xs:group name="myModelGroup">
 <xs:sequence>
<xs:element ref="someThing"/>
  . . .
</xs:sequence></xs:group><xs:complexType name="trivial">
 <xs:group ref="myModelGroup"/>
 <xs:attribute .../>
</xs:complexType>
```
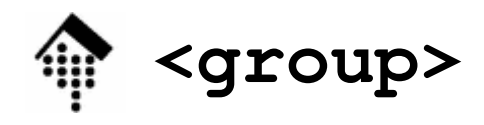

IO.

### Beispiel (Forts.):

```
<xs:complexType name="moreSo">
 <xs:choice>
<xs:element ref="anotherThing"/>
  <xs:group ref="myModelGroup"/>
 </xs:choice>
<xs:attribute .../>
</xs:complexType>
```
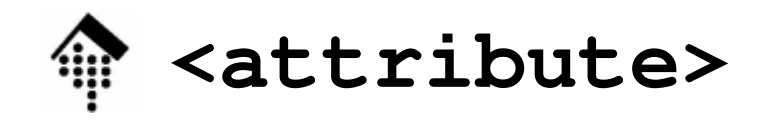

```
<attribute
default = string
  fixed = string
  form = (qualified | unqualified)
  id = ID
name = NCName
  ref = QName
 type = QName
 use =(optional | prohibited | required) : optional
  {any attributes with non-schema namespace ...}>Content: (annotation?, (simpleType?))
  </attribute>Beispiel:<xs:attribute name="age"
    type="xs:positiveInteger" use="required"/>
```
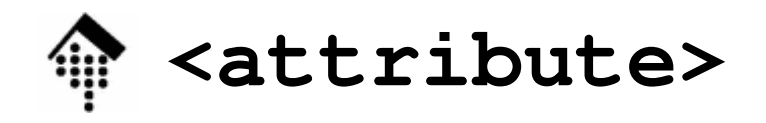

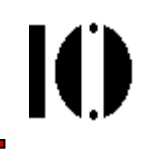

- • Bereits besprochen / in Beispielen erläutert:
	- name, type, use, default, fixed
- Weitere Attribute:
	- –Vgl. Attribut "elementFormDefault" des Elements "schema" - hier nicht besprochen
	- $-$  id stets möglich, erleichtert z.B. Suchen
	- –bei Ableitungen, ersetzt dann name, form, type, <simpleType>

#### •**Content**

- annotation
- simpleType
- stets möglich
- zur Definition eines anonymen Datentyps mit nur lokaler Reichweite, z.B. als Ersatzfür die Verwendung von Attribut type)

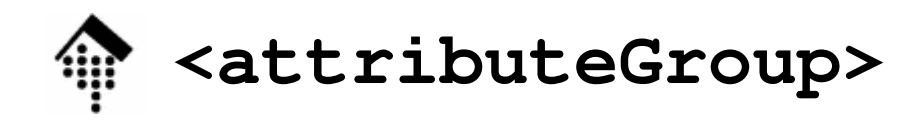

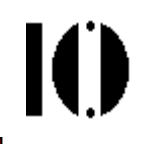

**<attributeGroup**

- $id = ID$
- **name = NCName**
- **ref = QName**

{any attributes with non-schema namespace ...}**<sup>&</sup>gt;Content:**

- **(annotation?,** 
	- **((attribute | attributeGroup)\*, anyAttribute?))**

**</attributeGroup>**

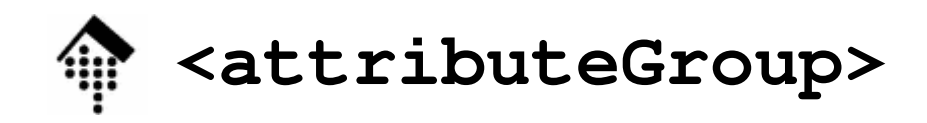

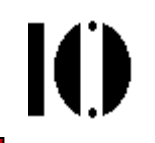

Beispiel:

**...**

```
<xs:attributeGroup name="myAttrGroup">
    <xs:attribute .../>
```

```

</xs:attributeGroup>
```

```
<xs:complexType name="myelement">
```

```
...
<xs:attributeGroup ref="myAttrGroup"/>
</xs:complexType>
```
**<all>, <choice>, <sequence>**

```
<all 
id = ID
 maxOccurs = 1 : 1minOccurs = (0 | 1) : 1{any attributes with non-schema namespace . . .}>Content: (annotation?, element*)
  </all><choice
id = ID
 maxOccurs =(nonNegativeInteger | unbounded) : 1
  minOccurs = nonNegativeInteger : 1
  {any attributes with non-schema namespace . . .}>Content: (annotation?, 
  (element | group | choice | sequence | any)*)
  </choice>
```
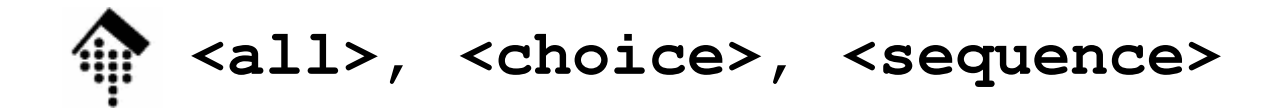

```
<sequence
id = ID
 maxOccurs =(nonNegativeInteger | unbounded) : 1
 minOccurs = nonNegativeInteger : 1
  {any attributes with non-schema namespace . . .}>Content:(annotation?,
```

```

(element | group | choice |
   sequence | any)*)
</sequence>
```
**<all>:** Alle gelisteten Elemente müssen in der Instanz enthalten sein, aber die Reihenfolge spielt keine Rolle.

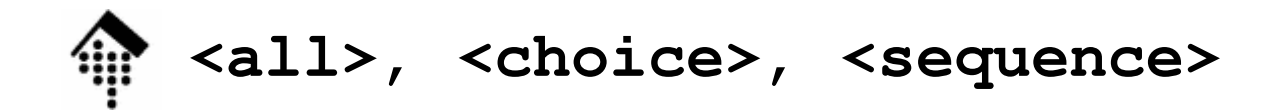

Beispiel:

```
<xs:all>
<xs:element ref="cats"/>
 <xs:element ref="dogs"/>
</xs:all>
```

```
<xs:sequence><xs:choice>
<xs:element ref="left"/>
  <xs:element ref="right"/>
 </xs:choice>
<xs:element ref="landmark"/>
</xs:sequence>
```
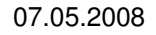

IO

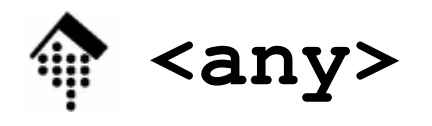

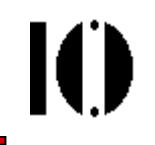

```
<any
id = ID
  maxOccurs = (nonNegativeInteger | unbounded) : 1
  minOccurs = nonNegativeInteger : 1
  namespace = ((##any | ##other) | List of (anyURI |
            (##targetNamespace | ##local)) ) : ##any
  processContents = (lax | skip | strict) : strict
  {any attributes with non-schema namespace . . .}>
```

```
Content: (annotation?)
```
**</any>**

- $\bullet$ Verwendbar nur innerhalb eines content models
- • Gestattet es, \*beliebige\* Elemente z.B. aus einem fremden Namensraum im gegebenen Element zuzulassen. Daher auch "element wildcard".

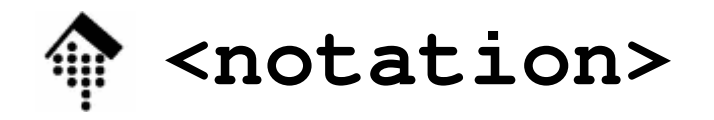

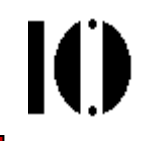

```
<notation
id = ID
  name = NCName
  public = Token
  system = anyURI
  {any attributes with non-schema namespace . . .}>
  Content: (annotation?)
  </notation>
```
Beispiel:

```
<xs:notation name="jpeg" public="image/jpeg"
```

```
system="viewer.exe" />
```
• Verwendung z.B. so:

**<xs:simpleType> <xs:restriction base="xs:NOTATION">** 

```
<xs:enumeration value="jpeg"/> ...
```
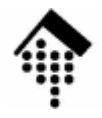

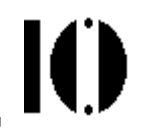

## **Anhang**

## Nicht besprochenes Material, Vorschläge für einen Vertiefungskurs

## **Bisher nicht besprochen**

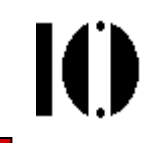

- • **<unique>, <key>, <keyref>; <selector>, <field>**
	- sogenannte *identity constraint definition*-Komponenten
	- verallgemeinern das ID-Konzept, erfordern XPath-Kenntnisse; hier zurückgestellt.
- • **<annotation>** (bestehend aus **<appinfo>,<documentation>**)
	- Zu Dokumentationszwecken, an vielen Stellen verfügbar. Rege Verwendung empfohlen!
- **<include>, <import>, <redefine>**
	- Mechanismen zur Modularisierung und Mehrfachverwertung mehrerer Schemata.
	- **include**: Einbinden globaler Deklarationen in den aktuellen Namensraum,
		- **import**:Verweisen auf globale Deklarationen, auch aus anderen Namensräumen,

**redefine**:wie der Name schon sagt ...